# **Week 2 Additional Tutorial Solution**

# **Table of contents**

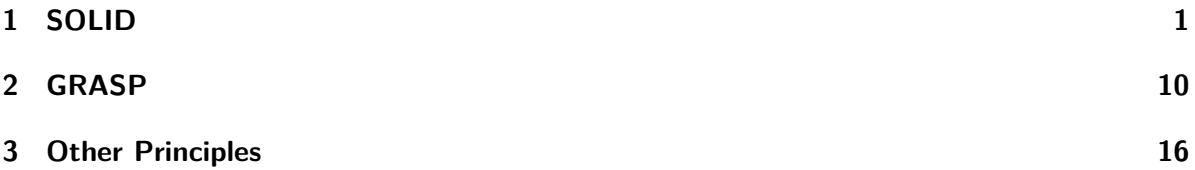

# <span id="page-0-0"></span>**1 SOLID**

1. **Single Responsibility Principle (SRP):**

```
// User data handling class
public class UserData {
    private String name;
    private String email;
    public UserData(String name, String email) {
        this.name = name;
        this.email = email;
    }
    public void updateEmail(String newEmail) {
        this.email = newEmail;
    }
}
// User persistence logic
public class UserPersistence {
    public void saveUser(UserData userData) {
```

```
System.out.println("User saved: " + userData.getName());
        // Logic to save user to a database
    }
}
```
The UserProfile class has been refactored into two separate classes: UserData and UserPersistence. UserData handles user data-related responsibilities, while UserPersistence handles user persistence logic.

```
2. Open/Closed Principle (OCP):
```

```
public interface DiscountStrategy {
    double calculateDiscount(double price);
}
public class FixedDiscount implements DiscountStrategy {
    private final double discountRate;
    public FixedDiscount(double discountRate) {
        this.discountRate = discountRate;
    }
    @Override
    public double calculateDiscount(double price) {
        return price * discountRate;
    }
}
public class DiscountCalculator {
    private final DiscountStrategy discountStrategy;
    public DiscountCalculator(DiscountStrategy discountStrategy) {
        this.discountStrategy = discountStrategy;
    }
    public double calculateDiscount(double price) {
        return discountStrategy.calculateDiscount(price);
    }
}
```
The DiscountCalculator class has been refactored to accept a DiscountStrategy interface. New discount strategies can be added by implementing the DiscountStrategy interface without modifying the existing DiscountCalculator class.

3. **Liskov Substitution Principle (LSP):**

```
interface Flyable {
    void fly();
}
interface Swimmable {
    void swim();
}
class Duck implements Flyable, Swimmable {
    @Override
    public void fly() {
        System.out.println("Duck is flying");
    }
    @Override
    public void swim() {
        System.out.println("Duck is swimming");
    }
}
class Ostrich implements Swimmable {
    @Override
    public void swim() {
        System.out.println("Ostrich is swimming");
    }
}
```
Instead of inheriting from a common Bird class, separate interfaces (Flyable and Swimmable) have been introduced. The Duck class implements both interfaces, while the Ostrich class only implements the Swimmable interface, avoiding invalid method calls.

### 4. **Interface Segregation Principle (ISP):**

```
interface Printer {
    void print();
}
interface Scanner {
    void scan();
}
```

```
interface Fax {
    void fax();
}
class SmartPrinter implements Printer, Scanner, Fax {
    public void print() {
        // Print logic
    }
    public void scan() {
        // Scan logic
    }
    public void fax() {
        // Fax logic
    }
}
```
The SmartDevice interface has been split into three separate interfaces: Printer, Scanner, and Fax. The SmartPrinter class implements only the relevant interfaces, avoiding the need to implement irrelevant methods.

## 5. **Dependency Inversion Principle (DIP):**

```
interface Database {
    void store(Object data);
}
class MySQLDatabase implements Database {
    public void store(Object data) {
        System.out.println("Storing data in MySQL database");
    }
}
class UserManager {
    private Database database;
   public UserManager(Database database) {
        this.database = database;
    }
```

```
public void saveUser(Object user) {
        database.store(user);
    }
}
```
The UserManager class now depends on the Database interface instead of the concrete MySQLDatabase class. This allows for easier substitution of different database implementations.

#### 6. **Single Responsibility Principle (SRP):**

```
public class OrderProcessor {
    private ErrorLogger errorLogger;
    public OrderProcessor(ErrorLogger errorLogger) {
        this.errorLogger = errorLogger;
    }
    public void processOrder(Order order) {
        try {
            // Process order logic
        } catch (Exception e) {
            errorLogger.logError(e);
        }
    }
}
class ErrorLogger {
    void logError(Exception e) {
        // Log error to a file
    }
}
```
The OrderProcessor class has been refactored to handle order processing only, while the ErrorLogger class handles error logging responsibilities.

### 7. **Liskov Substitution Principle (LSP):**

```
abstract class Payment {
    abstract void initiatePayments();
    abstract boolean validatePayment();
}
```

```
class CreditCardPayment extends Payment {
    @Override
    void initiatePayments() {
        // Credit card payment logic
    }
    @Override
    boolean validatePayment() {
        // Credit card validation logic
        return true;
    }
}
class PayPalPayment extends Payment {
    @Override
    void initiatePayments() {
        // PayPal payment logic
    }
    @Override
    boolean validatePayment() {
        // PayPal validation logic
        return true;
    }
}
```
The Payment class has been made abstract, and the initiatePayments and validatePayment methods have been made abstract. Derived classes (CreditCardPayment and PayPalPayment) provide their own implementations of these methods.

8. **Interface Segregation Principle (ISP):**

```
interface PrintingDevice {
    void printDocument();
}
interface ScanningDevice {
    void scanDocument();
}
interface FaxingDevice {
```

```
void faxDocument();
}
class MultifunctionPrinter implements PrintingDevice, ScanningDevice, FaxingDevice {
    public void printDocument() {
        // Print document logic
    }
    public void scanDocument() {
        // Scan document logic
    }
    public void faxDocument() {
        // Fax document logic
    }
}
```
The Printer interface has been split into three separate interfaces: PrintingDevice, ScanningDevice, and FaxingDevice. The MultifunctionPrinter class implements only the relevant interfaces.

9. **Single Responsibility Principle (SRP):**

```
public class UserPreferences {
    public void changeSetting(String setting, String value) {
        // Change settings logic
    }
}
public class UserAuthenticator {
    public boolean login(String username, String password) {
        // Login logic
    }
}
```
The UserSettings class has been split into two separate classes: UserPreferences and UserAuthenticator. UserPreferences handles user preference-related responsibilities, while UserAuthenticator handles user authentication.

10. **Open/Closed Principle (OCP):**

```
interface ProductFilter {
    Stream<Product> filter(List<Product> products);
}
class ColorFilter implements ProductFilter {
    private final Color color;
    public ColorFilter(Color color) {
        this.color = color;
    }
    @Override
    public Stream<Product> filter(List<Product> products) {
        return products.stream().filter(p \rightarrow p.getColor() == color);
    }
}
class SizeFilter implements ProductFilter {
    private final Size size;
    public SizeFilter(Size size) {
        this.size = size;
    }
    @Override
    public Stream<Product> filter(List<Product> products) {
        return products.stream().filter(p \rightarrow p.getSize() == size);
    }
}
class ProductFilteringService {
    public Stream<Product> filterProducts(List<Product> products, List<ProductFilter> filt
        return filters.stream()
                 .flatMap(filter -> filter.filter(products))
                 .distinct();
    }
}
```
The ProductFilter interface has been introduced, and new filters (ColorFilter and SizeFilter) implement this interface. The ProductFilteringService class uses these filters to filter products without modifying the existing code.

11. **Liskov Substitution Principle (LSP):**

```
interface Vehicle {
    void refuel();
}
class Car implements Vehicle {
    @Override
    public void refuel() {
        // Refueling logic
    }
}
class ElectricCar implements Vehicle {
    @Override
    public void refuel() {
        // Electric charging logic
    }
}
```
The Car and ElectricCar classes implement the Vehicle interface, and both provide their own implementation of the refuel method. This allows the ElectricCar class to be substituted for the Car class without breaking the expected behavior.

12. **Interface Segregation Principle (ISP):**

```
interface Worker {
    void work();
}
interface Manager extends Worker {
    void manage();
}
class ManagerImpl implements Manager {
    public void work() {
        // Manager-specific work
    }
    public void manage() {
        // Management tasks
    }
}
```

```
class Technician implements Worker {
    public void work() {
        // Technical tasks
    }
}
```
The Worker interface has been split into two interfaces: Worker and Manager. The ManagerImpl class implements both interfaces, while the Technician class implements only the Worker interface, avoiding the need to implement irrelevant methods.

# <span id="page-9-0"></span>**2 GRASP**

1. **Information Expert Principle:**

```
class Order {
    Item[] items;
    public Order(Item[] items) {
        this.items = items;
    }
    double calculateTotalPrice() {
        double total = 0;
        for (Item item : items) {
            total += item.getPrice();
        }
        return total;
    }
}
class Item {
    private double price;
    public Item(double price) {
        this.price = price;
    }
    public double getPrice() {
        return price;
    }
```
}

The calculateTotalPrice method has been moved to the Order class, as it has the required information (list of items) to perform the calculation.

# 2. **Creator Principle:**

```
class Task {
    String description;
    public Task(String description) {
        this.description = description;
    }
}
class Project {
    List<Task> tasks = new ArrayList<>();
    void addTask(String description) {
        Task newTask = new Task(description);
        tasks.add(newTask);
    }
}
class User {
    // User details
}
```
The creation of Task instances has been moved to the Project class, as it is responsible for managing tasks within a project.

## 3. **Controller Principle:**

```
class UserView {
   private UserController userController;
    public UserView(UserController userController) {
        this.userController = userController;
    }
    void onRegisterButtonClicked() {
        System.out.println("Registering a user...");
```

```
userController.registerUser();
    }
}
class UserController {
    void registerUser() {
        // Logic to register a user
    }
}
```
The UserView class now has a reference to the UserController class, which handles the user registration logic. The UserView class simply delegates the user registration request to the UserController.

#### 4. **Low Coupling Principle:**

```
interface PaymentGateway {
    void makePayment(double amount);
}
class OrderManager {
    private PaymentGateway paymentGateway;
    public OrderManager(PaymentGateway paymentGateway) {
        this.paymentGateway = paymentGateway;
    }
    void processOrder() {
        paymentGateway.makePayment(100); // Example amount
    }
}
class PaypalGateway implements PaymentGateway {
    public void makePayment(double amount) {
        System.out.println("Processing payment of: " + amount + " via PayPal");
    }
}
```
The OrderManager class now depends on the PaymentGateway interface instead of the concrete PaymentGateway class. This reduces coupling and allows for easier substitution of different payment gateway implementations.

5. **High Cohesion Principle:**

```
class ActivityManager {
    void startActivity() {
        System.out.println("Activity started.");
    }
    void stopActivity() {
        System.out.println("Activity stopped.");
    }
}
class ActivityLogger {
    void logActivity() {
        System.out.println("Activity logged.");
    }
}
class NotificationService {
    void sendActivityNotifications() {
        System.out.println("Activity notification sent.");
    }
}
```
The responsibilities of the ActivityManager class have been split into three separate classes: ActivityManager, ActivityLogger, and NotificationService. Each class now has a cohesive set of responsibilities.

# 6. **Polymorphism Principle:**

```
interface Account {
    double calculateInterest();
}
class SavingsAccount implements Account {
    private double balance;
    public SavingsAccount(double balance) {
        this.balance = balance;
    }
    @Override
    public double calculateInterest() {
        return balance * 0.03;
```

```
}
}
class CheckingAccount implements Account {
    private double balance;
    public CheckingAccount(double balance) {
        this.balance = balance;
    }
    @Override
    public double calculateInterest() {
        return balance * 0.01;
    }
}
```
The Account interface has been introduced, and concrete classes (SavingsAccount and CheckingAccount) implement this interface. This eliminates the need for conditional logic based on account type in the calculateInterest method.

## 7. **Pure Fabrication Principle:**

```
class ProductService {
    private Logger logger;
    public ProductService(Logger logger) {
        this.logger = logger;
    }
    void addProduct(Product product) {
        System.out.println("Product added: " + product.getName());
        logger.log("Product added: " + product.getName());
        // Add product logic
    }
}
class Logger {
    void log(String message) {
        System.out.println("Logging: " + message);
    }
}
```

```
class Product {
    private String name;
    public Product(String name) {
        this.name = name;
    }
    public String getName() {
        return name;
    }
}
```
The Logger class has been introduced as a pure fabrication to handle logging responsibilities for the ProductService class. This separates logging concerns from the core functionality of the ProductService class.

8. **Indirection Principle:**

```
interface EmailService {
    void sendEmail(String message);
}
class CustomerManager {
    private EmailService emailService;
    public CustomerManager(EmailService emailService) {
        this.emailService = emailService;
    }
    void sendEmailToCustomer() {
        emailService.sendEmail("Thank you for your purchase!");
    }
}
class EmailClient implements EmailService {
    public void sendEmail(String message) {
        System.out.println("Email sent: " + message);
    }
}
```
The EmailService interface has been introduced, and the CustomerManager class now depends on this interface instead of the concrete EmailClient class. This introduces an indirection layer and reduces coupling between the two classes.

9. **Information Expert Principle:**

```
class Customer {
    Order[] orders;
    public Customer(Order[] orders) {
        this.orders = orders;
    }
    int countOrders() {
        return orders.length;
    }
}
class Order {
    // Order details
}
```
The countOrders method has been moved to the Customer class, as it has the required information (list of orders) to perform the counting operation.

# <span id="page-15-0"></span>**3 Other Principles**

1. **DRY (Don't Repeat Yourself) Principle:**

```
class DiscountCalculator {
    private static final double DISCOUNT_RATE = 0.9;
    double calculateDiscount(double price, ProductType type) {
        return price * DISCOUNT_RATE; // 10% discount
    }
}
enum ProductType {
    BOOK,
    TOY,
    // Other product types
}
```
The repeated logic for calculating discounts has been refactored into a single calculateDiscount method in the DiscountCalculator class. The discount rate is now a constant, and the method accepts the product type as a parameter.

#### 2. **DRY Principle:**

```
class BankAccount {
    private static final double TRANSACTION FEE = 2;
    double balance;
    void deposit(double amount) {
        logTransaction("Deposit", amount);
        balance += amount - TRANSACTION FEE;
    }
    void withdraw(double amount) {
        logTransaction("Withdraw", amount);
        balance -= amount + TRANSACTION_FEE;
    }
    private void logTransaction(String type, double amount) {
        System.out.println(type + ": " + amount);
    }
}
```
The repeated logic for logging transactions and applying transaction fees has been refactored into separate methods (logTransaction and TRANSACTION\_FEE constant). The deposit and withdraw methods now call these shared methods.

### 3. **KISS (Keep It Simple, Stupid) Principle:**

```
class UserSession {
    Boolean isLoggedIn;
    boolean checkIfUserIsLoggedIn() {
        return isLoggedIn != null && isLoggedIn;
    }
}
```
The checkIfUserIsLoggedIn method has been simplified by using a concise conditional expression, making the code more readable and easier to understand.

### 4. **KISS Principle:**

```
class ReportGenerator {
    void generateReport(String title, String data, ReportOptions options) {
        // Report generation logic
    }
}
class ReportOptions {
    boolean includeGraphics;
    boolean includeTables;
    boolean isDraft;
    // Constructor, getters, and setters
}
```
The generateReport method signature has been simplified by introducing a ReportOptions class that encapsulates the various options required for report generation.

# 5. **Separation of Concerns Principle:**

```
class UserAuthenticator {
    void loginUser(String username, String password) {
        // Login logic
    }
}
class UserDataManager {
    void saveUser(String username) {
        // Save user data
    }
}
```
The responsibilities of user authentication and user data management have been separated into two classes: UserAuthenticator and UserDataManager.

#### 6. **Principle of Least Surprise:**

```
class Order {
    double total;
   List<Item> items;
    double calculateTotal() {
        double calculatedTotal = 0;
```

```
for (Item item : items) {
            calculatedTotal += item.price;
        }
        return calculatedTotal;
    }
}
```
The calculateTotal method has been refactored to avoid the side effect of modifying the total property of the Order class. Instead, it calculates and returns the total without modifying the existing state.

# 7. **Law of Demeter Principle:**

```
class ShoppingSession {
    Cart cart;
    void checkout() {
        double total = cart.getTotalPrice();
        // Checkout logic
    }
}
class Cart {
    List<Item> items;
    double getTotalPrice() {
        double total = 0;
        for (Item item : items) {
            total += item.getPrice();
        }
        return total;
    }
}
```
The ShoppingSession class now accesses the getTotalPrice method directly on the Cart instance, instead of navigating through the getItems method to calculate the total price.

#### 8. **Law of Demeter Principle:**

```
class Employee {
   Manager manager;
```

```
void sendReport(Report report) {
        manager.submitReport(report);
    }
}
class Manager {
    Department department;
    void submitReport(Report report) {
        department.receiveReport(report);
    }
}
class Department {
    void receiveReport(Report report) {
        System.out.println("Report received: " + report);
    }
}
```
The Employee class now sends the report directly to the Manager instance, instead of navigating through the Department instance. The Manager class handles the submission of the report to the Department.